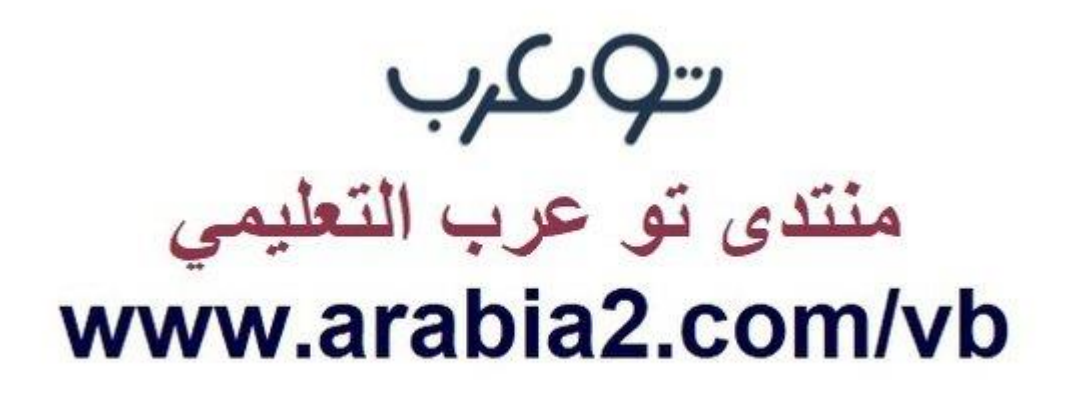

**موقع توعرب التعليمي**

## **www[.arabia2.com/vb](https://www.arabia2.com/vb)**

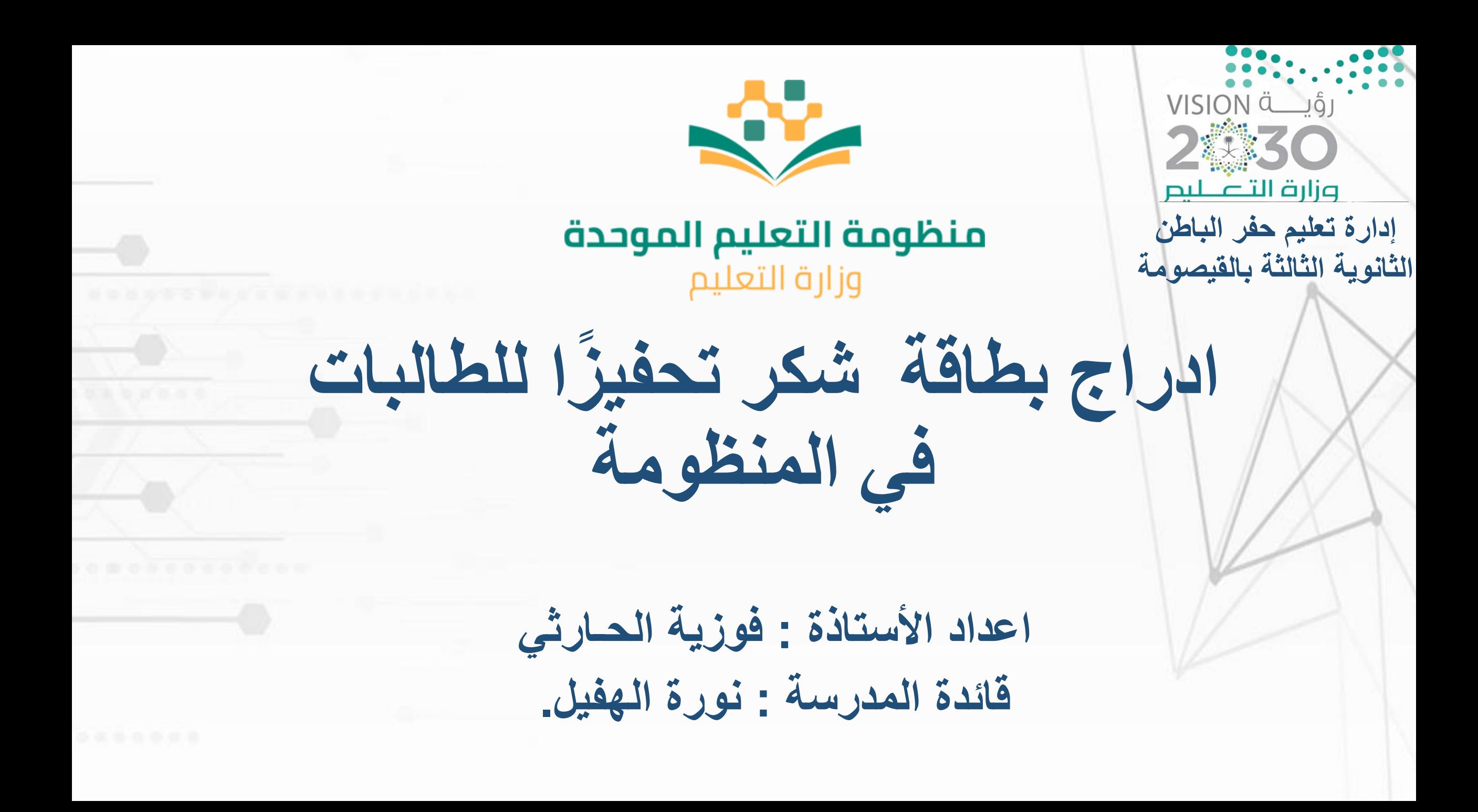

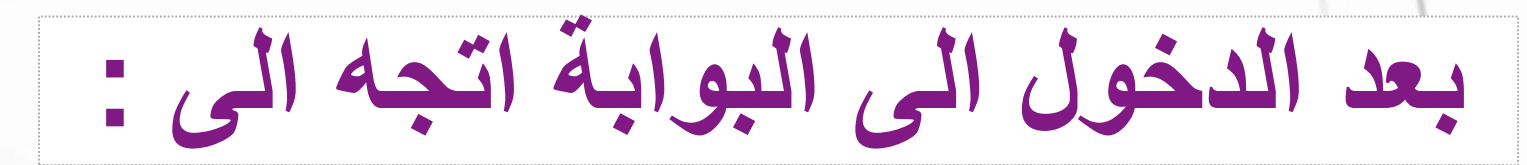

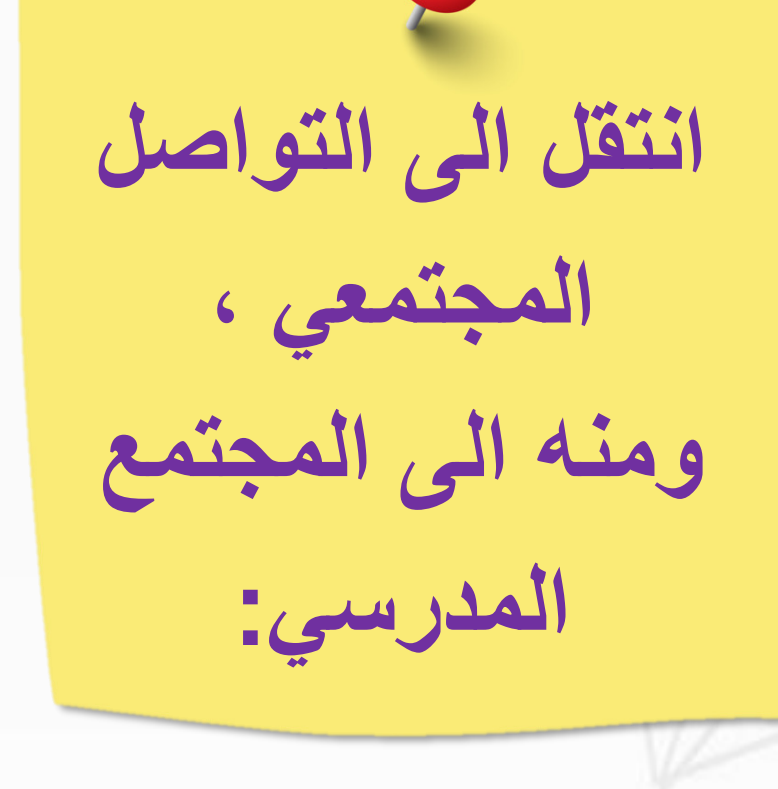

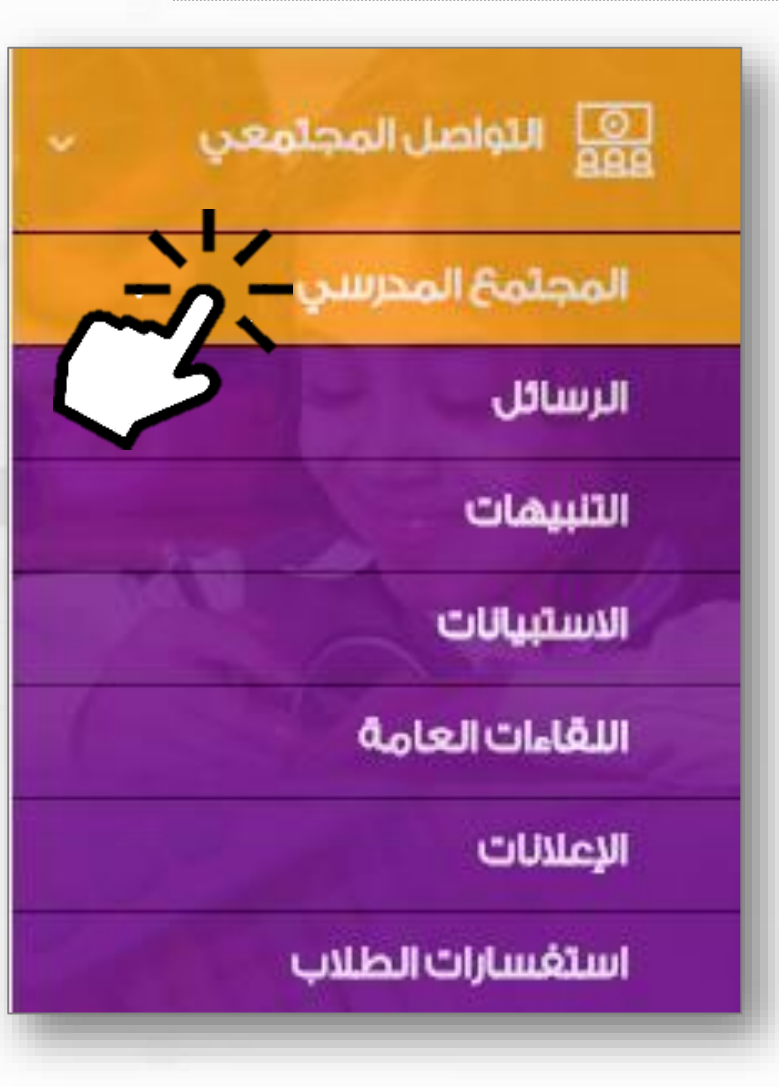

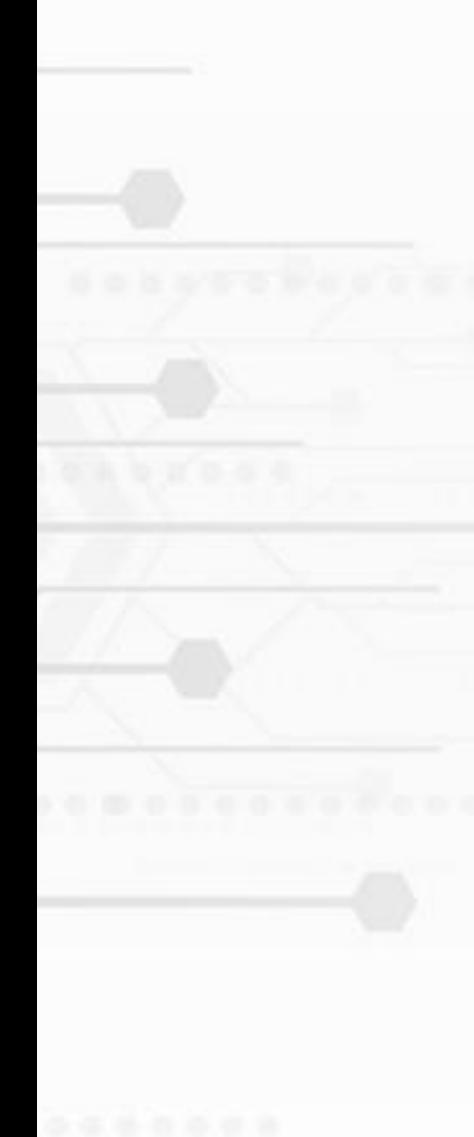

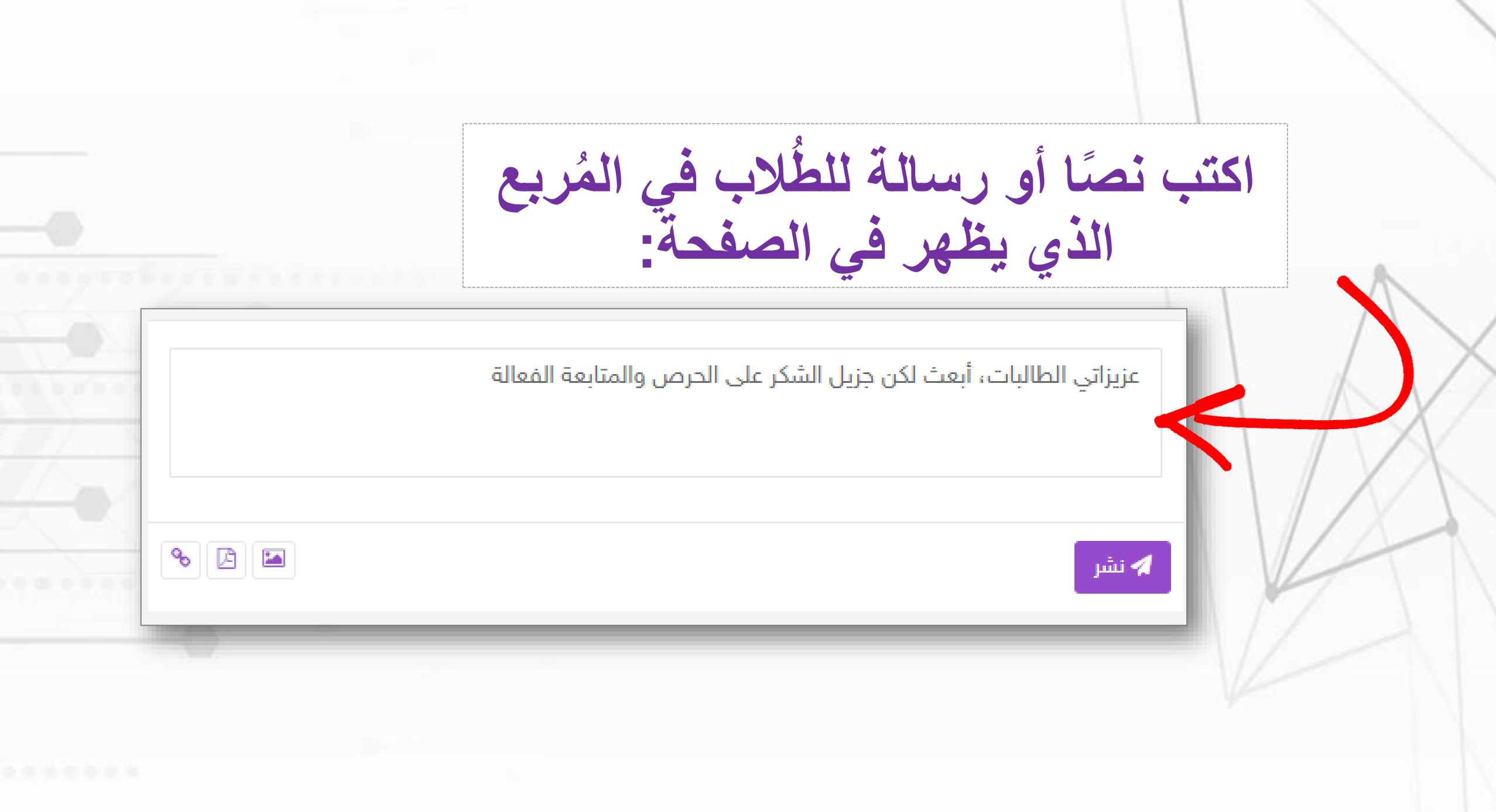

**NO** 

**مكنك إضافة الشهادة من خالل اإلرفاق ، واآلن ي ُ ء كانت صورة أو ملف سوا ً**

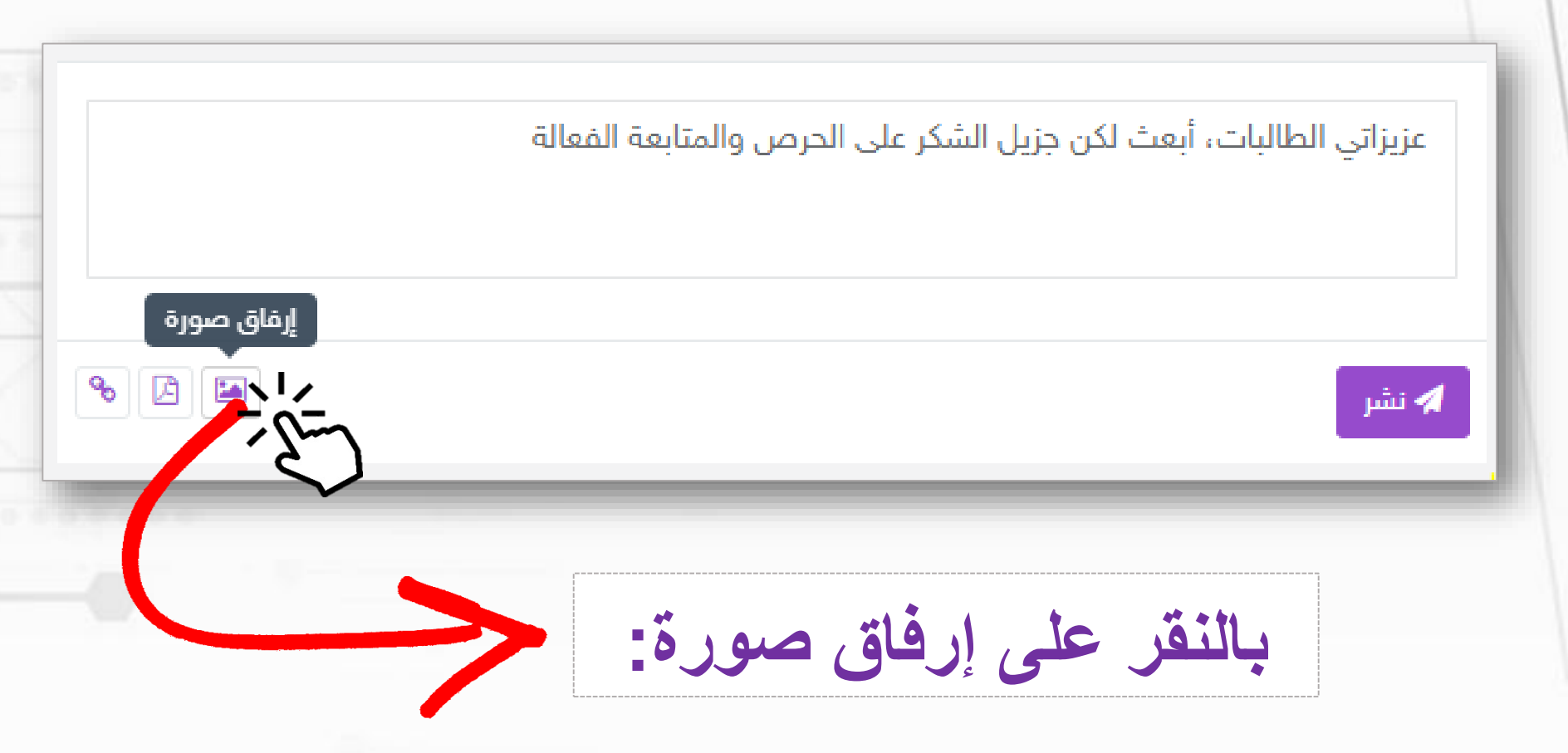

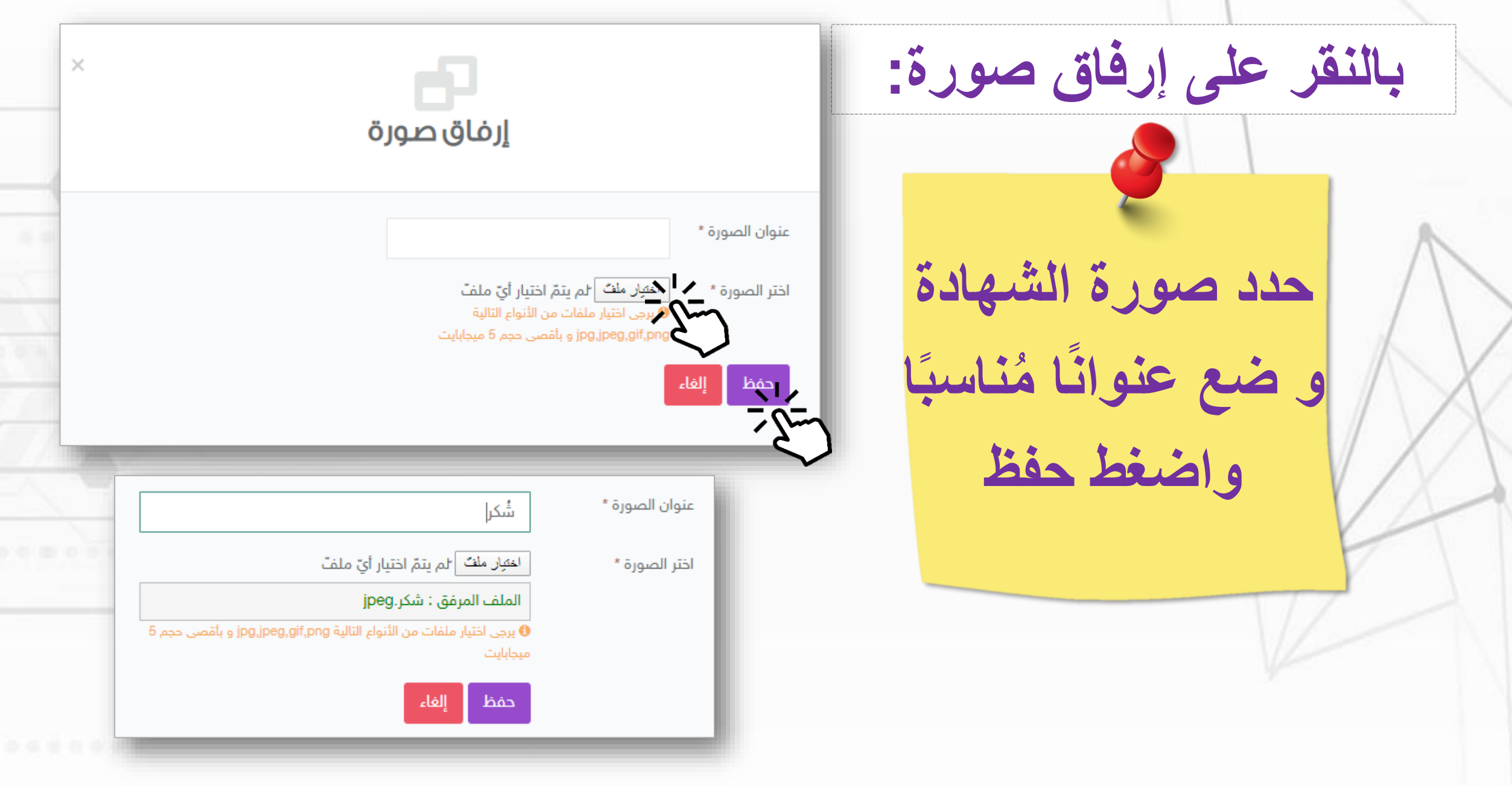

**مكنك إضافة صورة الشهادة من خالل كما ي ُ الجوال ، باستخدام ، يوجد التطبيق في** 

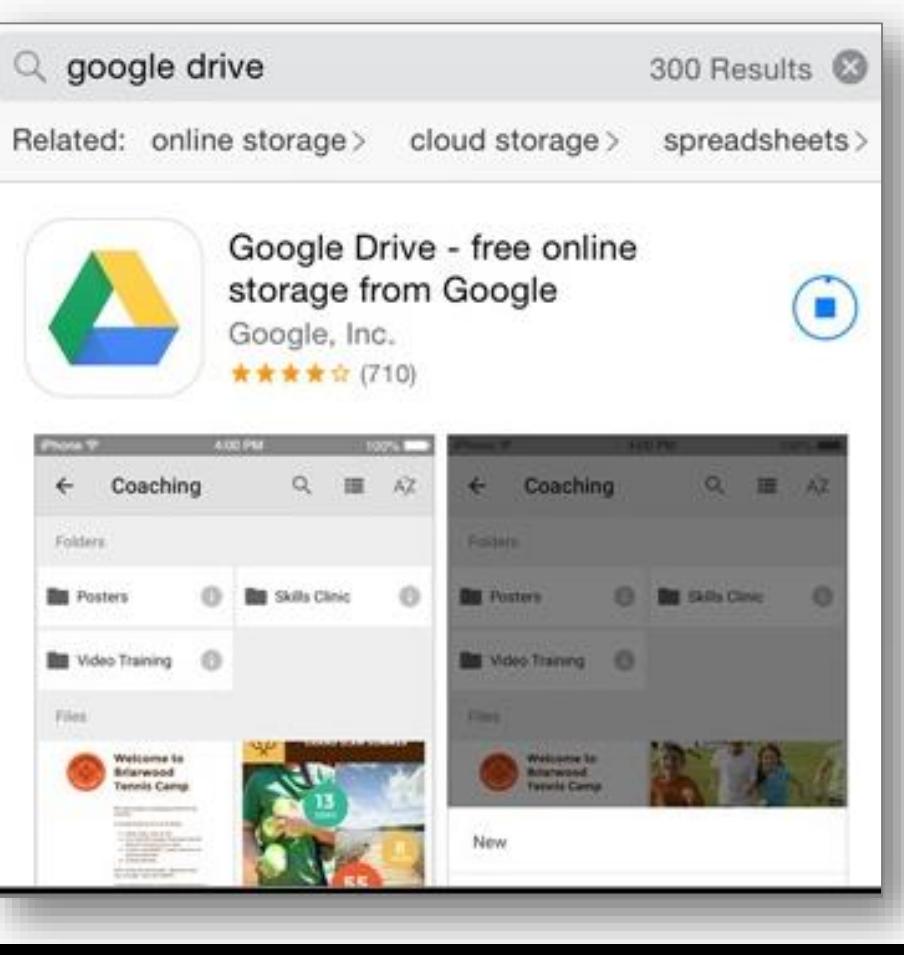

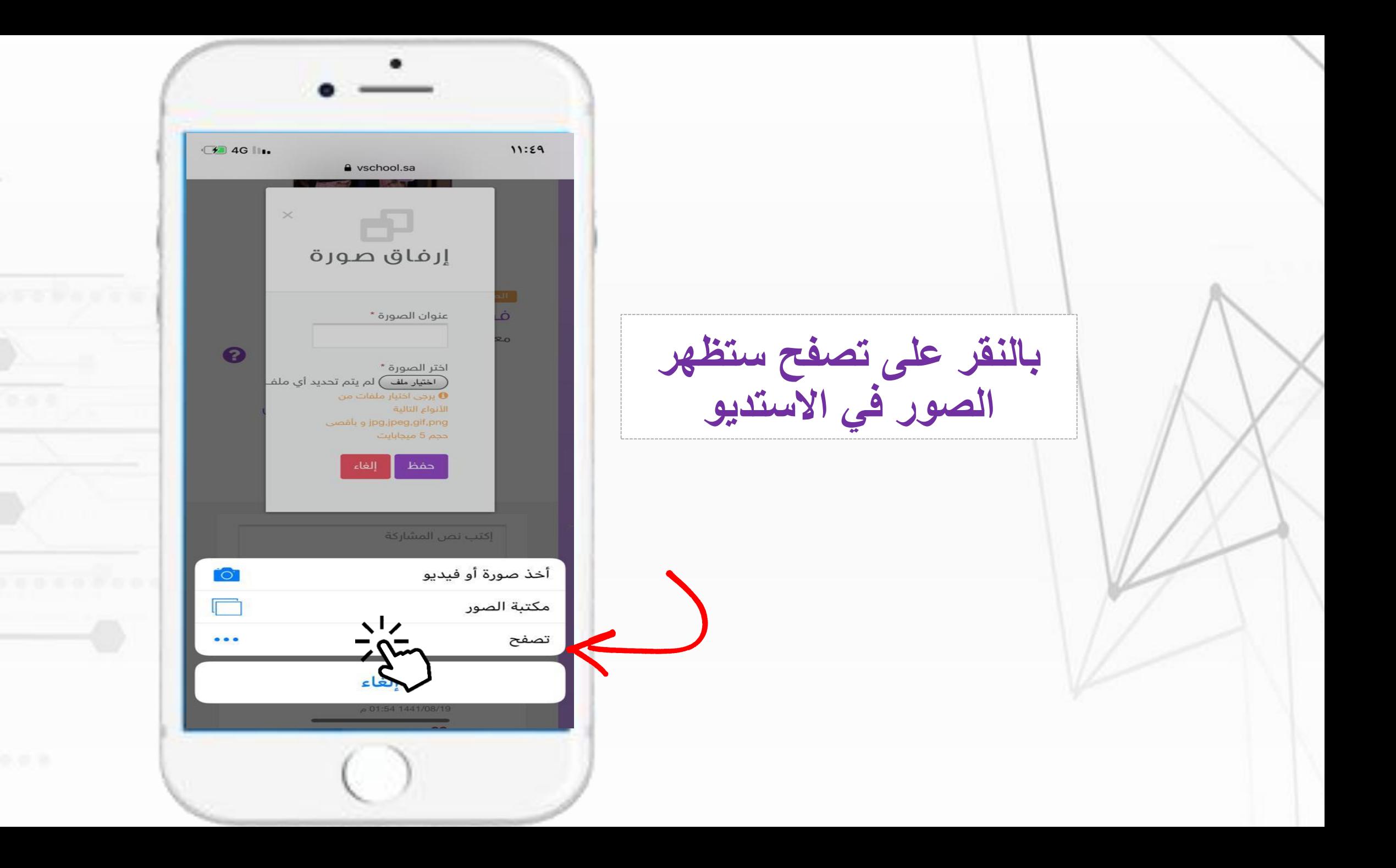

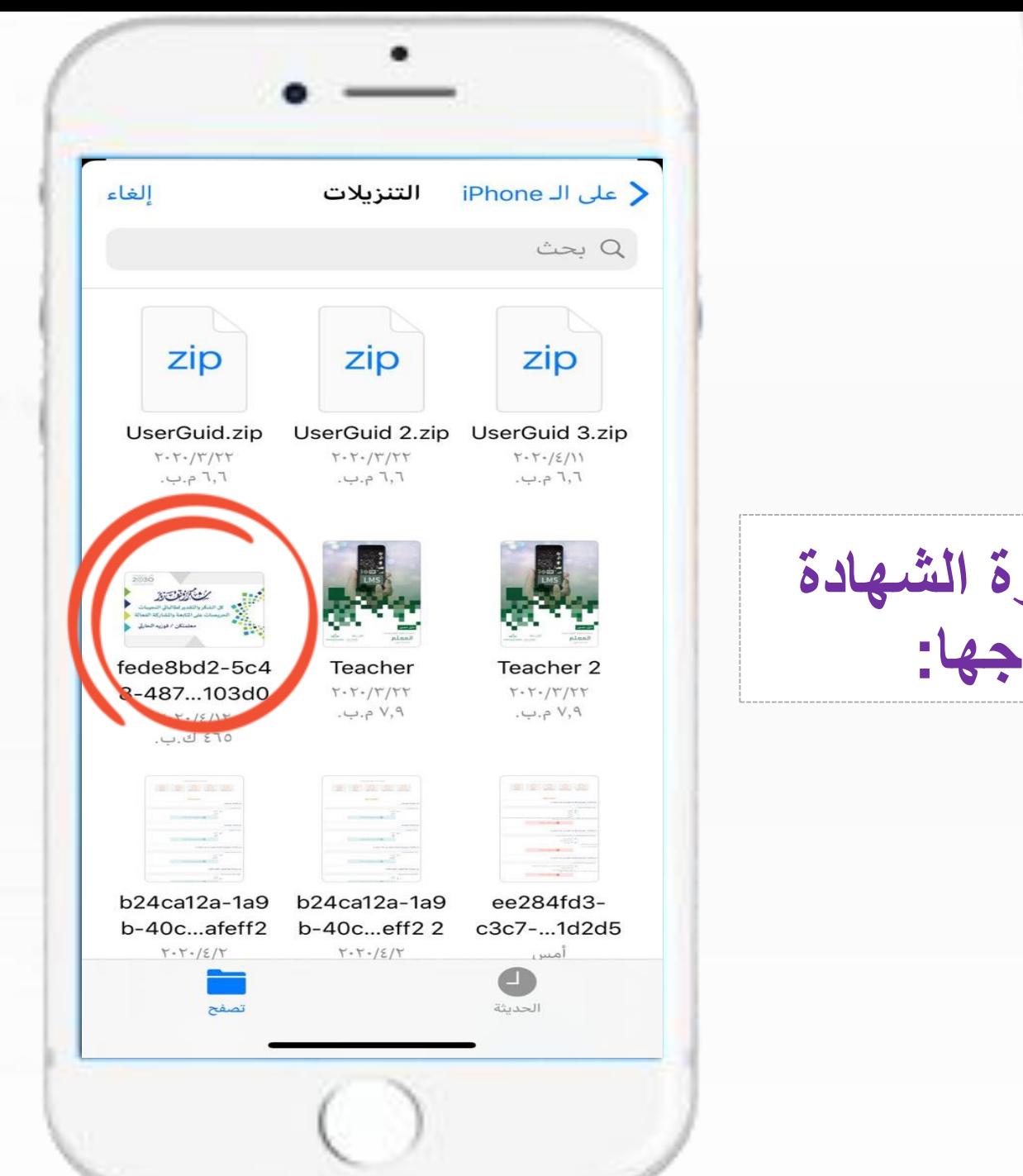

قم باختيار صورة الشهادة<br>المُراد ادراجها:

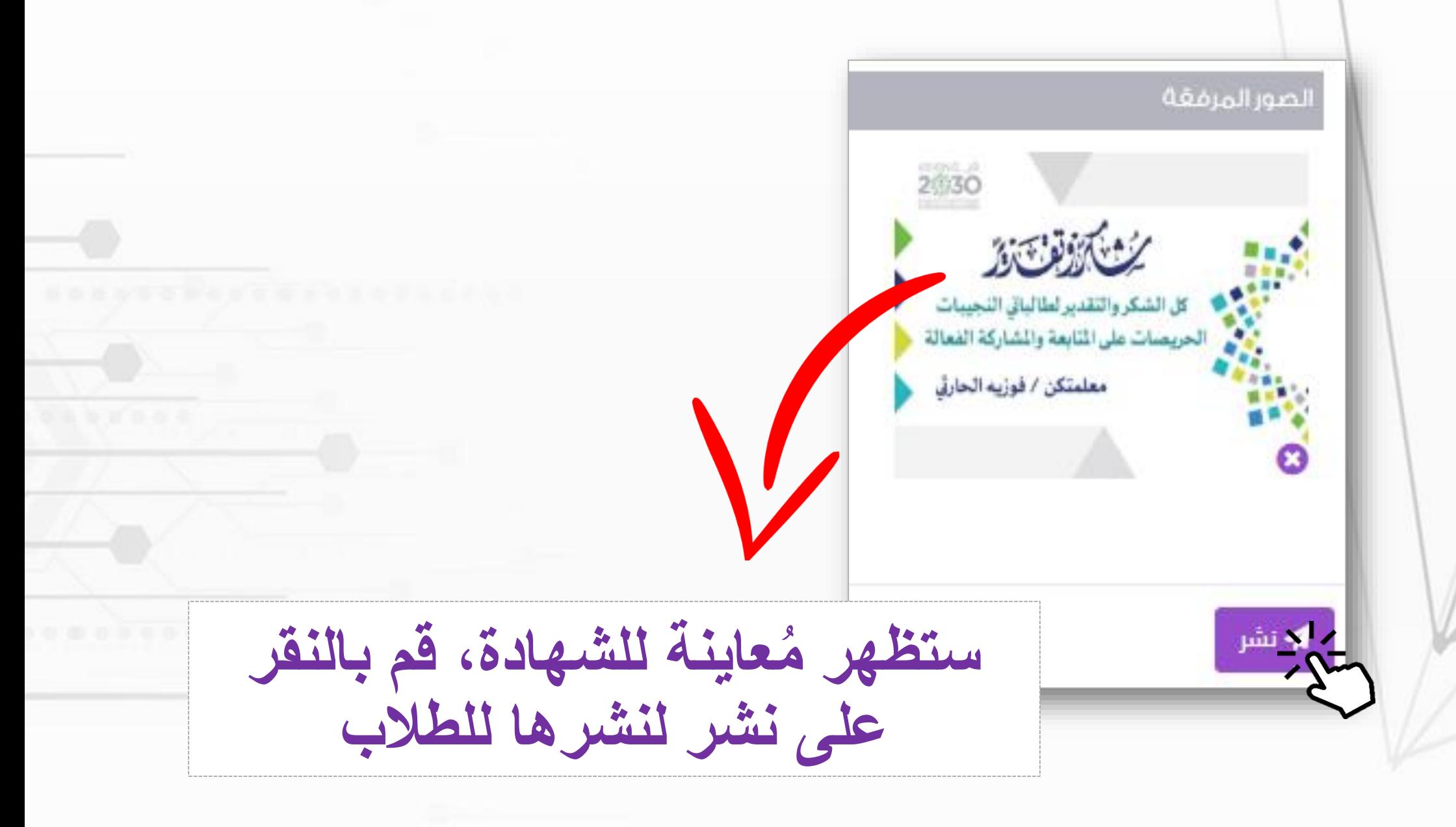

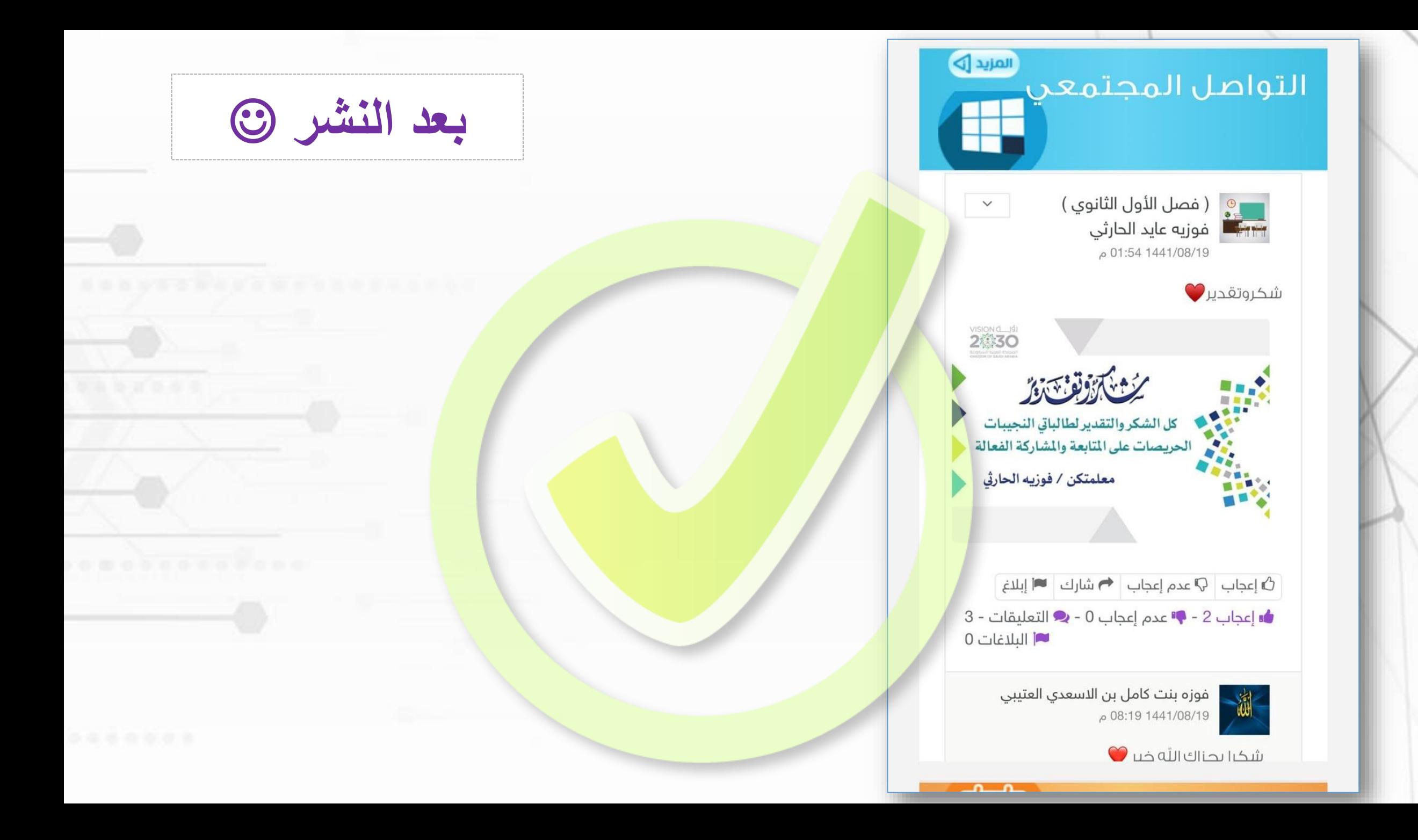

## **فالحمد هلل اوال واخيرا ونسأل هللا لهذا الوطن وقيادته العز والرفعة**

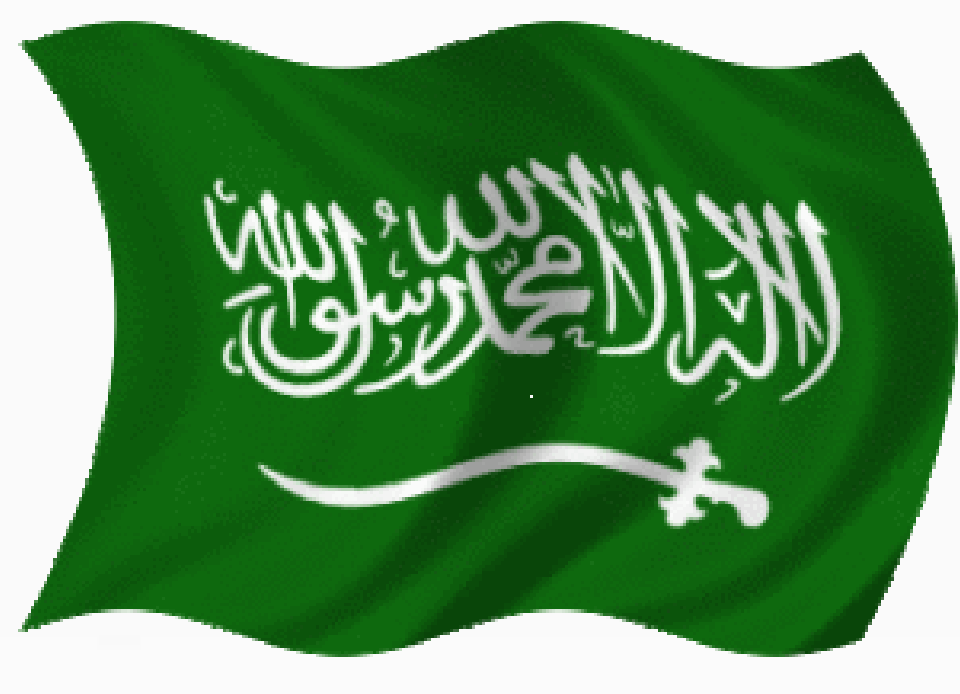

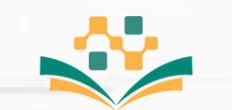

منظومة التعليم الموحدة وزارة التعليم

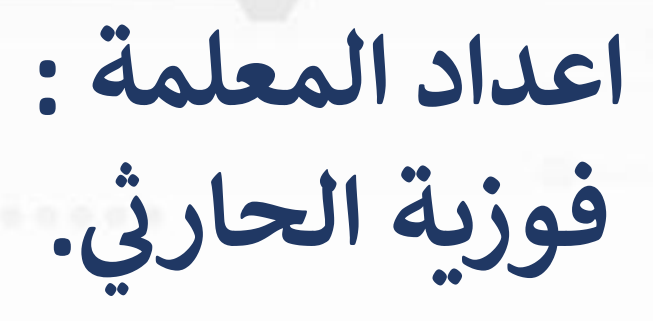